### **SKRIPSI**

## **IMPLEMENTASI** *FRAMEWORK CODEIGNITER* **UNTUK SISTEM**

## **MANAJEMEN LABORATORIUM KOMPUTER**

**(STUDI KASUS SMK TI KARTIKA CENDEKIA PURWOREJO)**

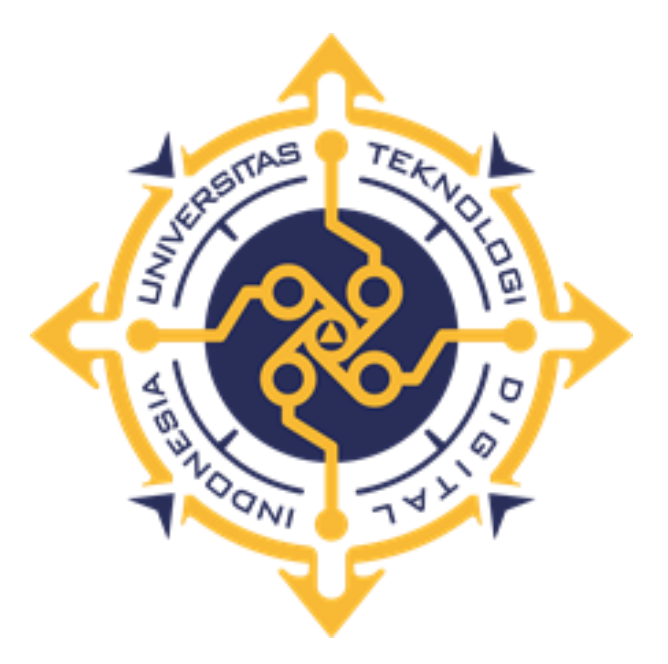

## **MUHAMAD NUROHMAN**

**205411180**

## **PROGRAM STUDI INFORMATIKA**

## **PROGRAM SARJANA**

## **FAKULTAS TEKNOLOGI INFORMASI**

## **UNIVERSITAS TEKNOLOGI DIGITAL INDONESIA**

## **YOGYAKARTA**

**2023**

#### **SKRIPSI**

# **IMPLEMENTASI** *FRAMEWORK CODEIGNITER* **UNTUK SISTEM MANAJEMEN LABORATORIUM KOMPUTER**

#### **(STUDI KASUS SMK TI KARTIKA CENDEKIA PURWOREJO)**

**Diajukan sebagai salah satu syarat untuk menyelesaikan studi**

**Program Sarjana**

**Program Studi Informatika**

**Fakultas Teknologi Informasi**

**Universitas Teknologi Digital Indonesia**

**Yogyakarta**

**Disusun Oleh**

#### **MUHAMAD NUROHMAN**

**205411180**

## **PROGRAM STUDI INFORMATIKA**

## **PROGRAM SARJANA**

#### **FAKULTAS TEKNOLOGI INFORMASI**

### **UNIVERSITAS TEKNOLOGI DIGITAL INDONESIA**

## **YOGYAKARTA**

**2023**

#### HALAMAN PERSETUJUAN

### UJIAN SKRIPSI

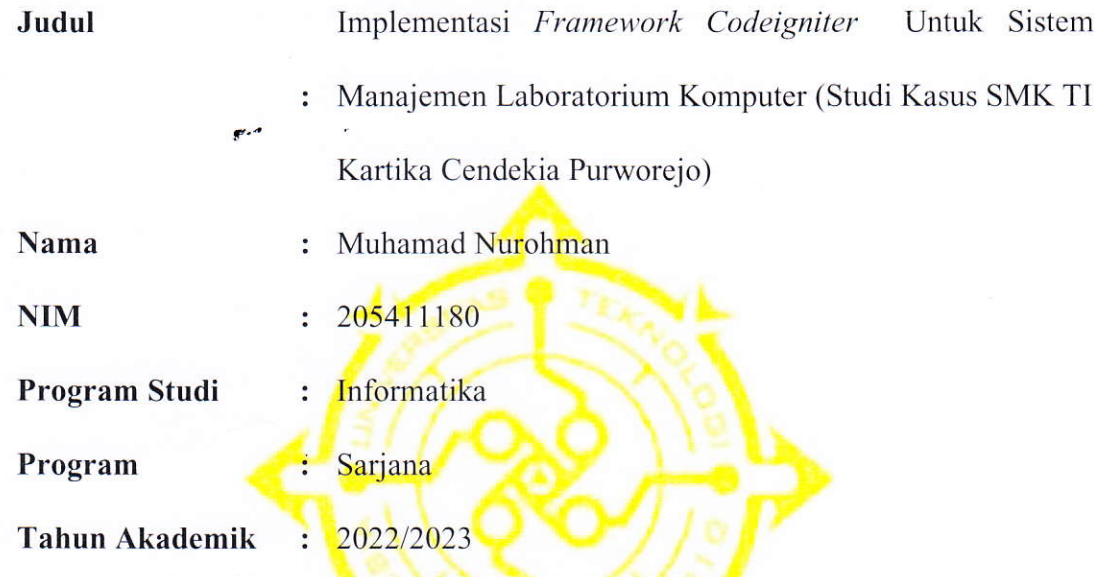

Telah diperiksa dan disetujui untuk diujikan di hadapan dosen penguji skripsi

Yogyakarta,

Dosen Pembimbing

 $\mathcal{L}$  $\setminus$ Femi Dwi Astuti, S.Kom., M.Cs.

#### HALAMAN PENGESAHAN

## SKRIPSI

# IMPLEMENTASI FRAMEWORK CODEIGNITER UNTUK SISTEM MANAJEMEN LABORATORIUM KOMPUTER

### (STUDI KASUS SMK TI KARTIKA CENDEKIA PURWOREJO)

Telah dipertahankan di depan Dewan Penguji Skripsi dan dinyatakan diterima

untuk memenuhi sebagai syarat guna memperoleh Gelar Sarjana Komputer

Universitas Teknologi Digital Indonesia

YOGYAKARTA

Yogyakarta, ...............

#### Mengesahkan

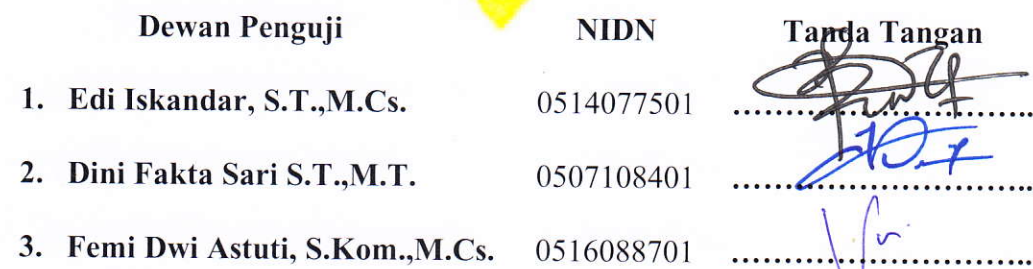

Mengetahui, o' Kefua Program Srudi Informatika i, 11681919

Dini Fakta Sari, S.T., M.T.

## PERNYATAAN KEASLIAN SKRIPSI

Dengan ini saya menyatakan bahwa naskah skripsi/tugas akhir ini belum pernah diajukan untuk memperoleh gelar Sarjana Komputer di suatu Perguruan Tinggi, dan sepanjang pengetahuan saya tidak terdapat karya atau pendapat yangpemah ditulis atau diterbitkan oleh orang lain, kecuali yang secara sah diacu dalam naskah ini dan disebutkan dalam daftar pustaka.

Yogyakarta,

mme

MUHAMAD NUROHMAN NIM 205411180

#### **HALAMAN PERSEMBAHAN**

Laporan skripsi ini penulis persembahkan kepada :

- 1. Allah SWT Tuhan semesta alam yang telah memberikan nikmat berupa kekuatan dan kemampuan sehingga skripsi ini dapat terselesaikan.
- 2. Kedua orang tua terhormat, Kumono dan Winah serta adik saya Muhammad Nurokhim yang selalu memberikan segenap dukungan kepada saya serta memberikan perhatiannya kepada saya dalam menyelesaikan skripsi ini.
- 3. Bapak Ir. Totok Suprawoto, M.M., M.T. Selaku Rektor Universitas Teknologi Digital Indonesia
- 4. Ibu Dini Fakta Sari, S.T.,M.T. selaku Ketua Program Studi Informatika (S1) Universitas Teknologi Digital Indonesia.
- 5. Ibu Femi Dwi Astuti, S.Kom.,M.Cs. Selaku Dosen Pembimbing yang senantiasa memberikan bimbingan dan arahan-arahanya.
- 6. Bapak/Ibu Dosen dan Karyawan Universitas Teknologi Digital Indonesia.
- 7. Bapak Agus Setya Ardianto, A.Md. selaku kepala sekolah SMK TI Kartika Cendekia Purworejo beserta seluruh dewan guru beserta jajaranya.
- 8. Kepada seluruh pihak yang telah membantu dalam memberikan solusi dalam penyusunan skripsi dan program yang tidak dapat disebutkan satu persatu, namun kebaikan kalian akan terus mengalir dan selalu saya ingat dikemudian hari.

#### **HALAMAN MOTO**

"Sebenarnya, setiap orang itu memiliki potensi dan impiannya masing-masing. Hanya saja yang menjadi kendala adalah impian-impiannya itu tidak pernah dicoba untuk direalisasikan."

~ Bob Sadino ~

"Usaha dan doa tergantung pada cita-cita. Manusia tiada memperoleh selain apa yang telah diusahakannya."

#### $\sim$  Jalaluddin Rumi $\sim$

"Hatiku tenang, karena mengetahui apa yang melewatkanku tidak akan pernah menjadi takdirku, dan apa yang ditakdirkan untukku tidak akan pernah melewatkanku."

 $\sim$  Umar bin Khattab  $\sim$ 

#### **KATA PENGANTAR**

Puji Syukur penulis panjatkan kepada Tuhan Yang Maha Esa atas segala limpahan rahmat, hidayah, dan inayahnya sehingga penulis dapat menyelesaikan skripsi berjudul "Implementasi *Framework Codeigniter* Untuk Sistem Manajemen Laboratorium Komputer (Studi Kasus SMK TI Kartika Cendekia Purworejo)"

Pada kesempatan kali ini penulis akan menyampaikan rasa terima kasih yang sebesar-besarnya kepada pihak-pihak yang telah berkesan membantu dalam penulisan Laporan Skripsi ini yaitu :

- 1. Bapak Ir. Totok Suprawoto, M.M., M.T. Selaku Rektor Universitas Teknologi Digital Indonesia
- 2. Ibu Dini Fakta Sari, S.T.,M.T. selaku Ketua Program Studi Informatika (S1) Universitas Teknologi Digital Indonesia.
- 3. Ibu Femi Dwi Astuti, S.Kom.,M.Cs. Selaku Dosen Pembimbing yang senantiasa memberikan bimbingan dan arahan-arahanya.

4. Bapak/ibu selaku penguji. Terima kasih atas waktu, masukan dan arahannya. Kiranya skripsi ini dapat memberikan manfaat dan masukan bagi pembaca.Terima Kasih.

Yogyakarta, 13 Juli 2023

#### Penulis

# **DAFTAR ISI**

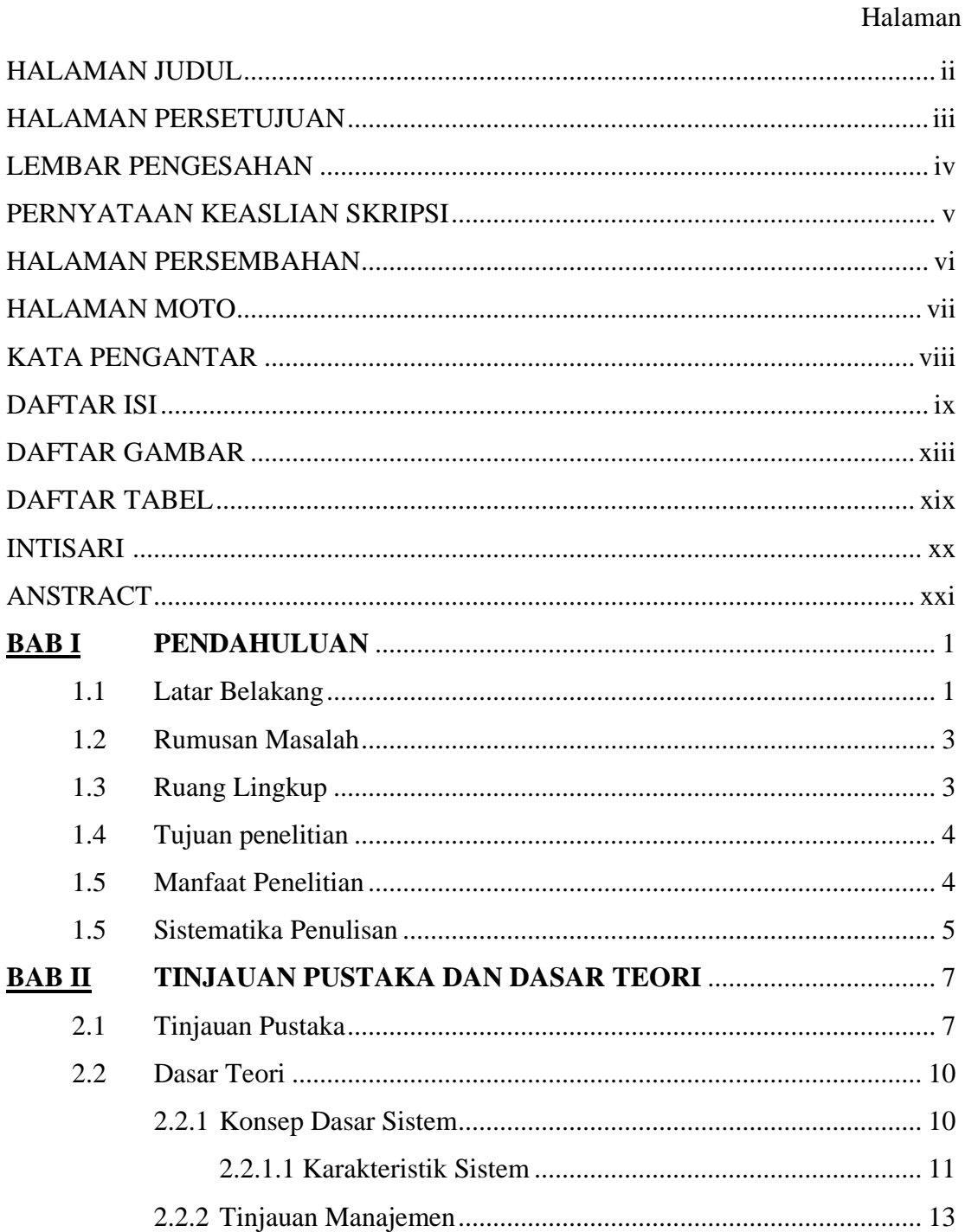

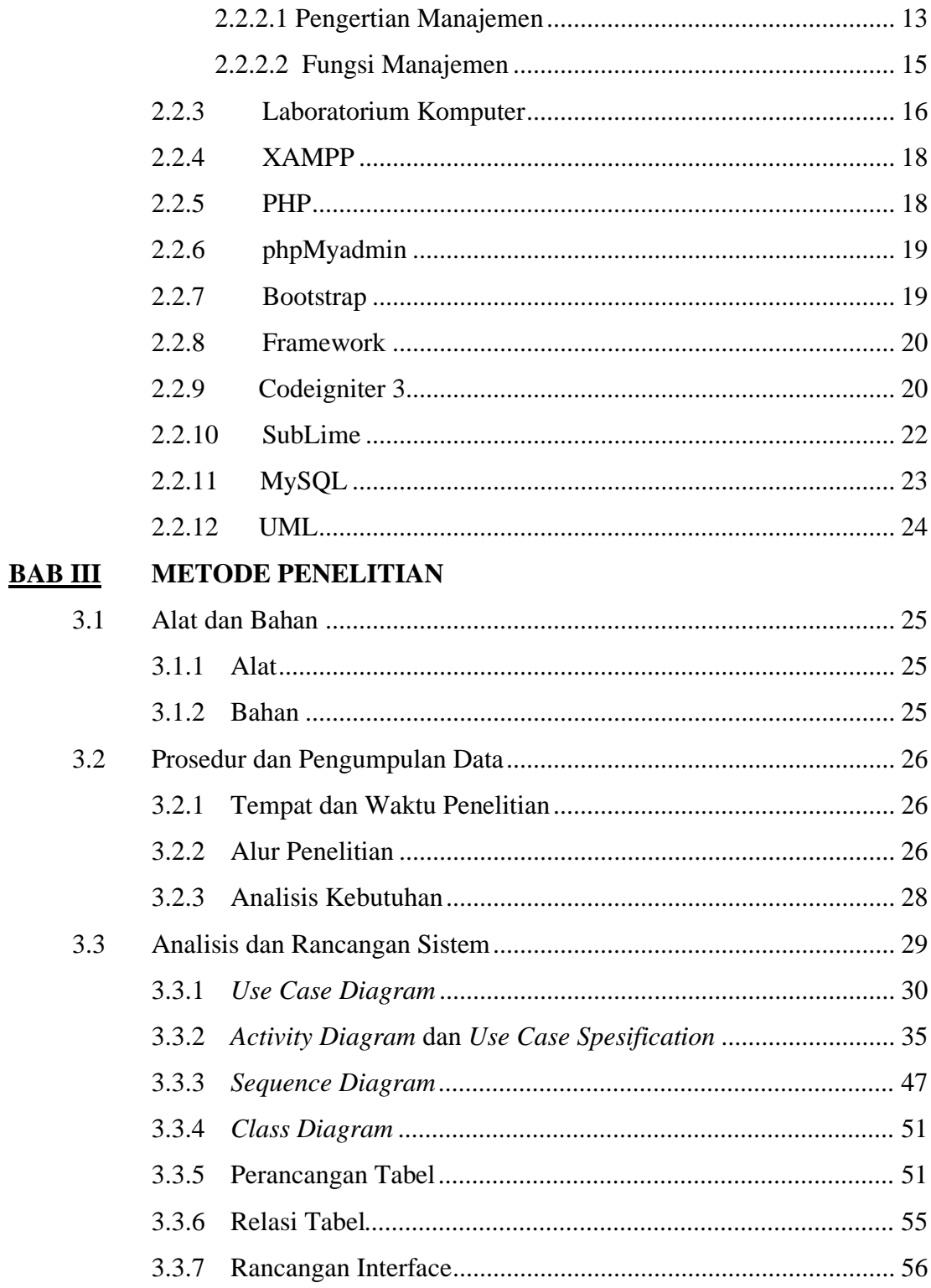

# **BAB IV IMPLEMENTASI DAN PEMBAHASAN SISTEM**

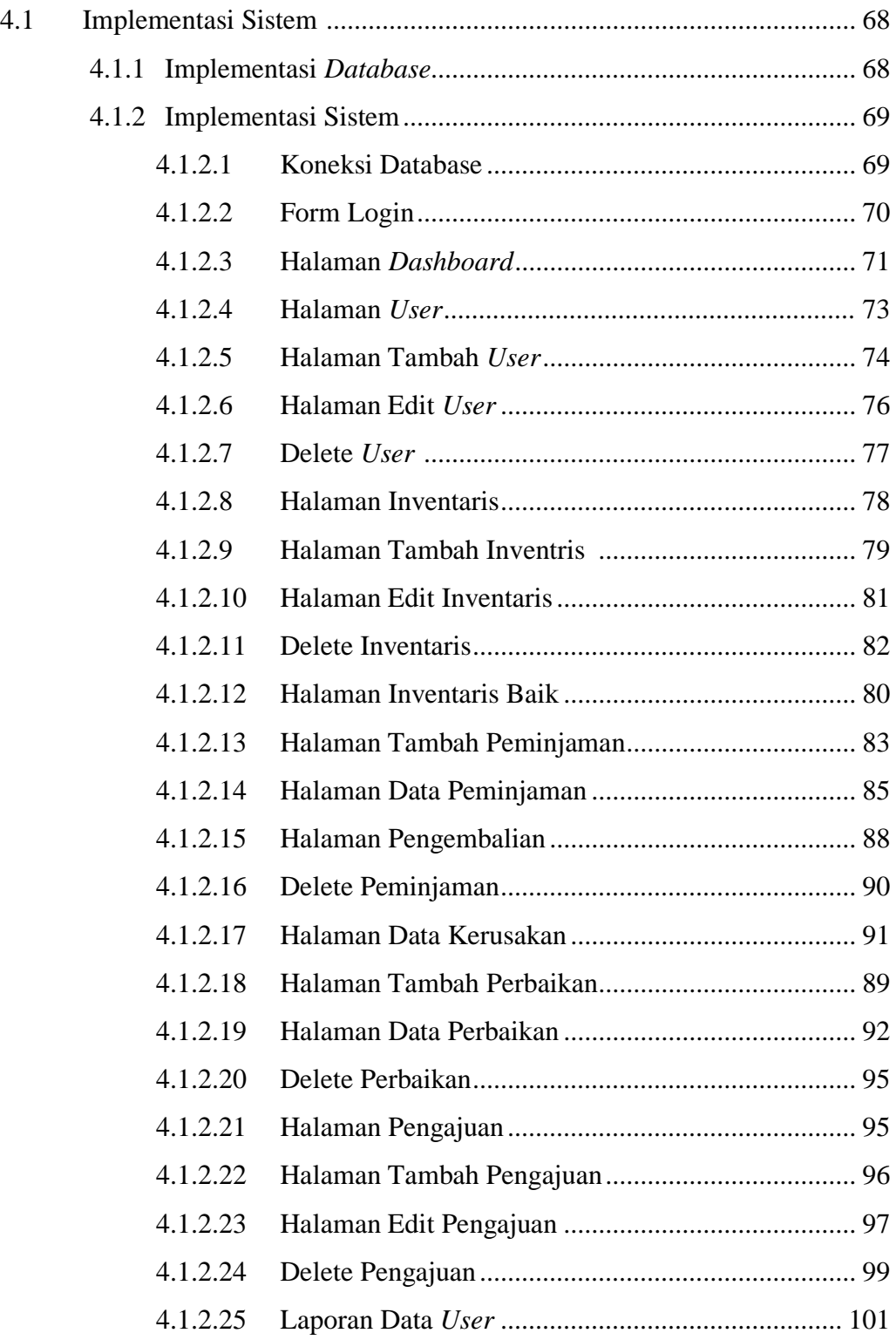

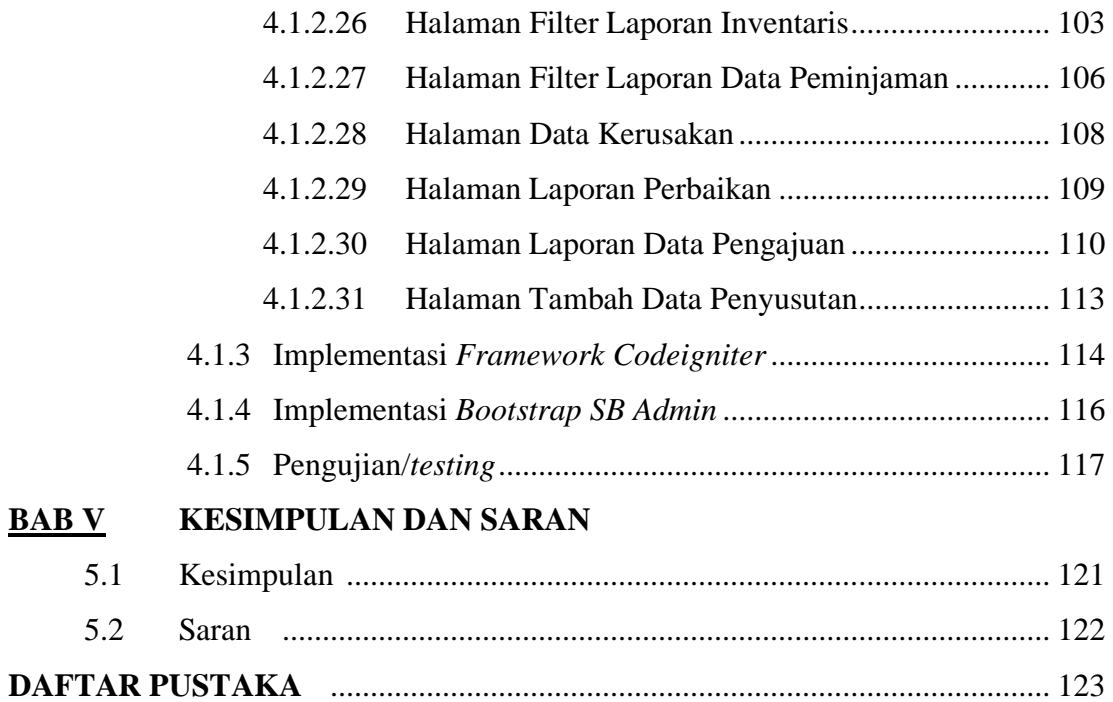

## **DAFTAR GAMBAR**

#### Halaman

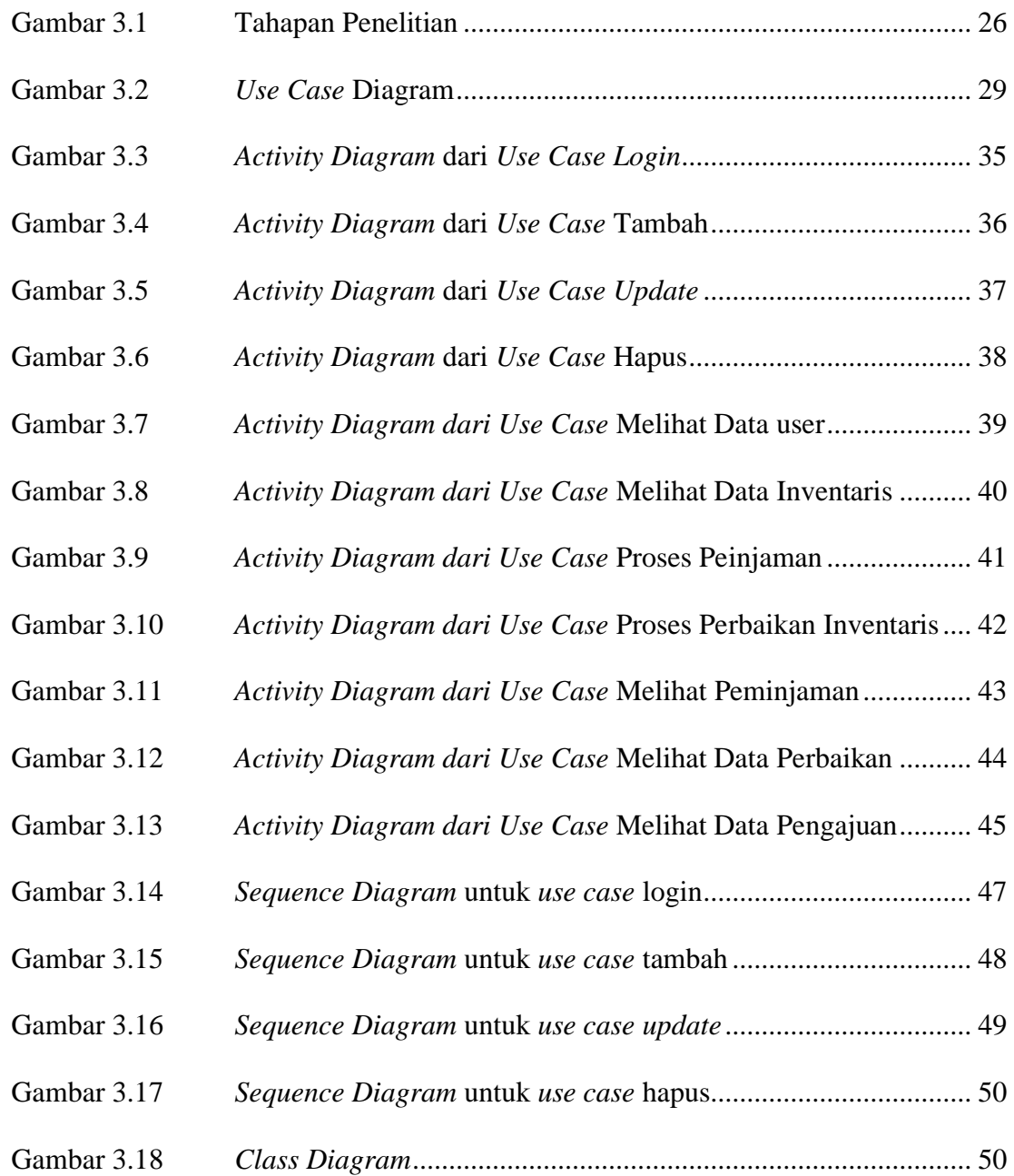

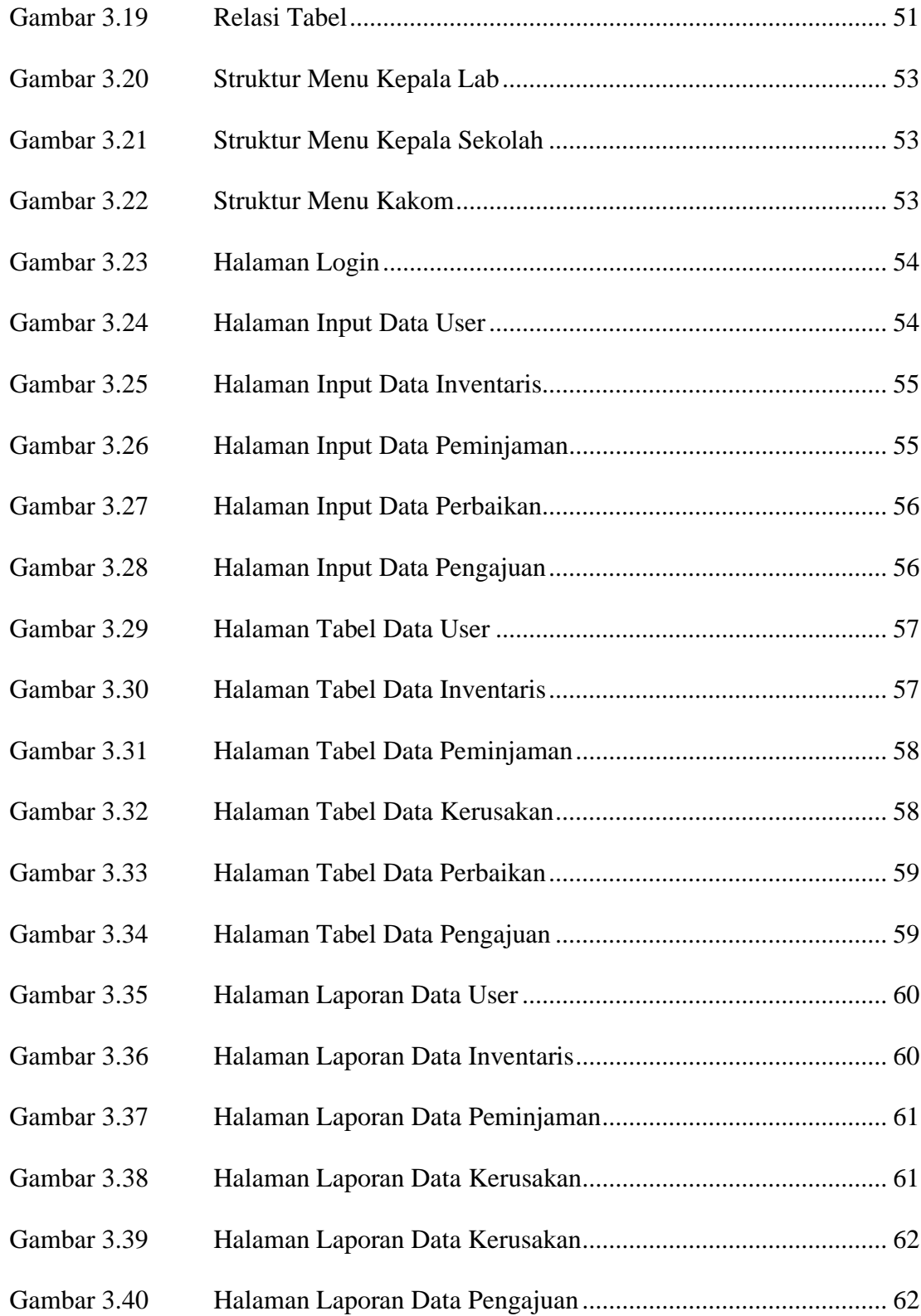

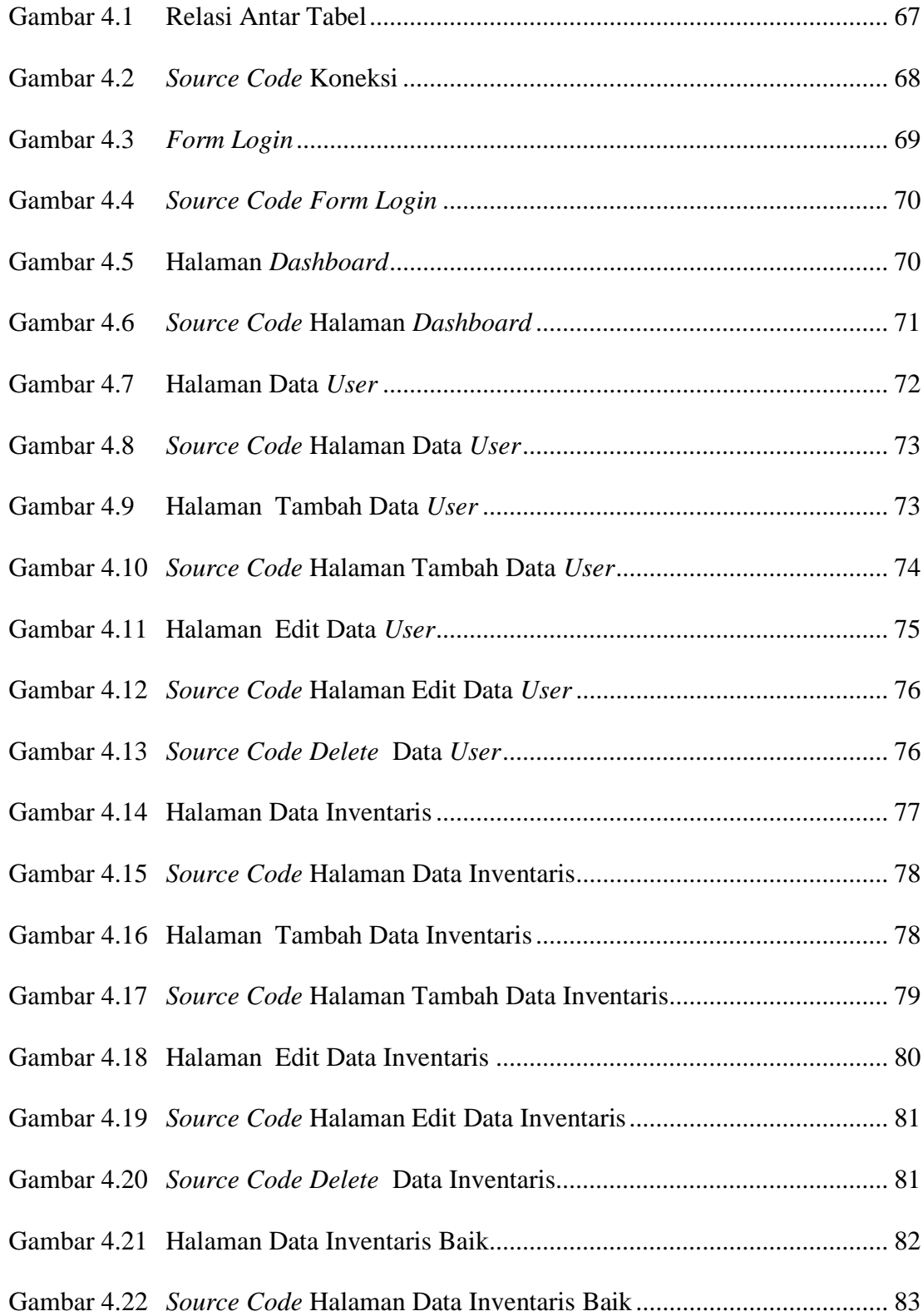

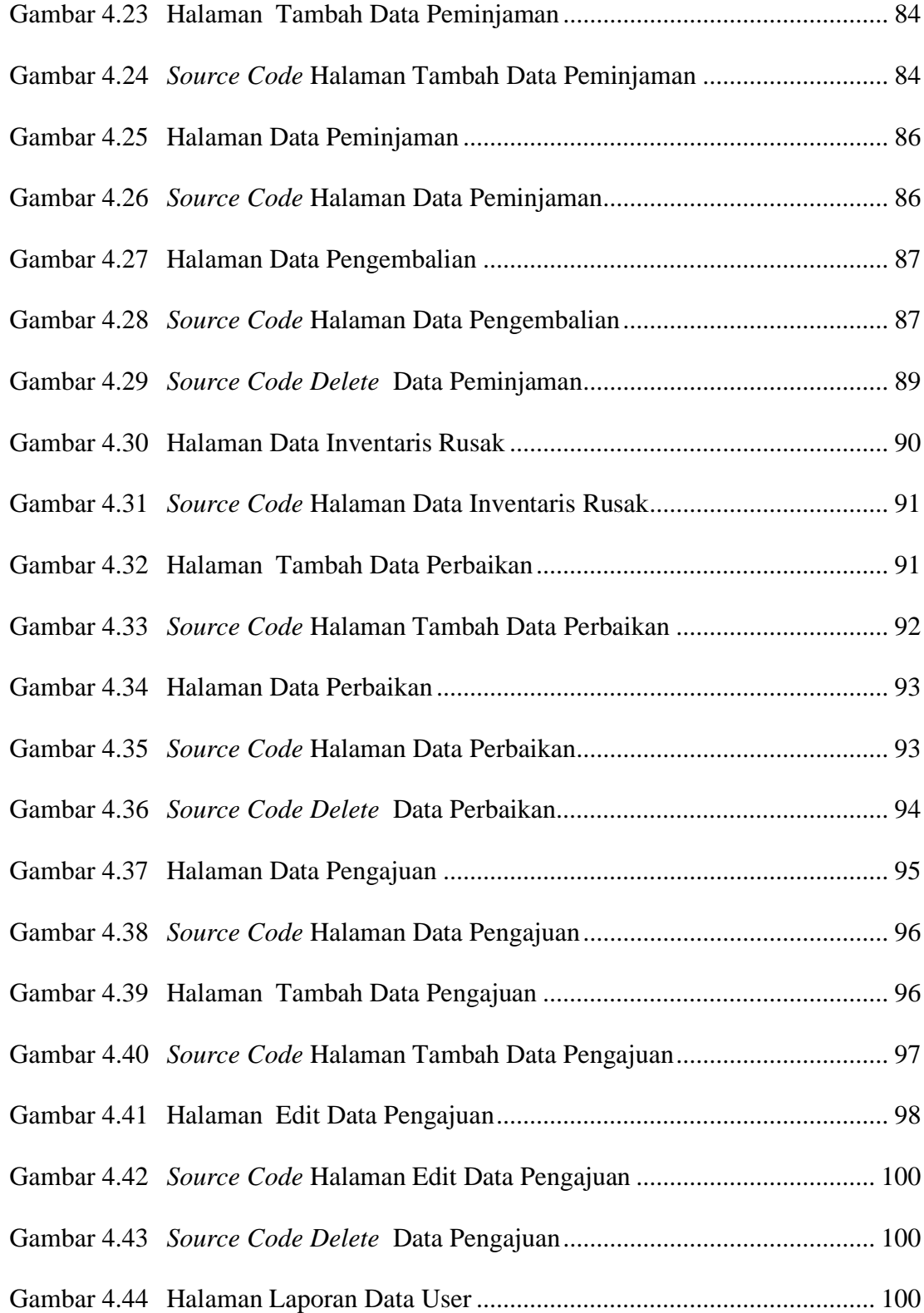

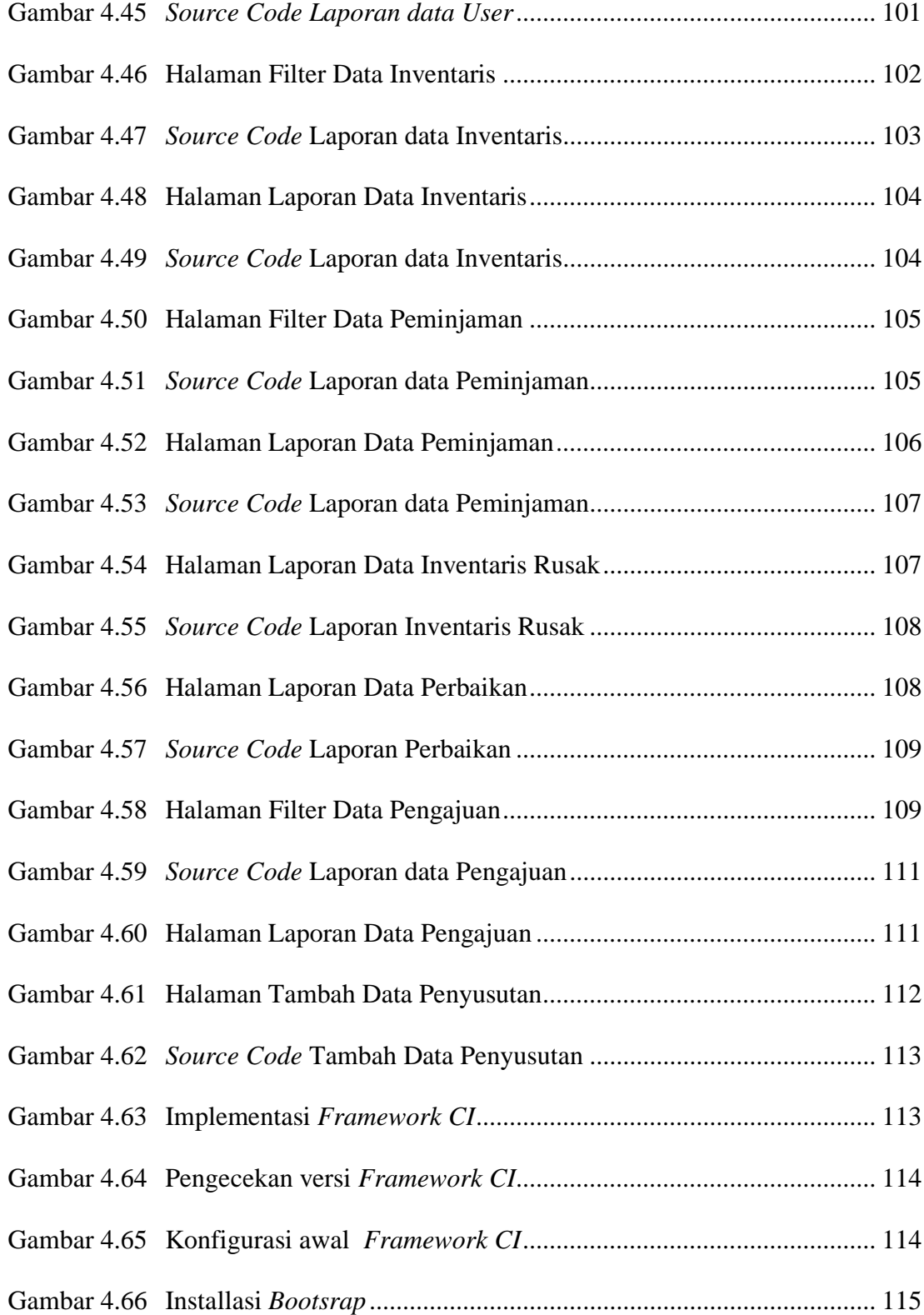

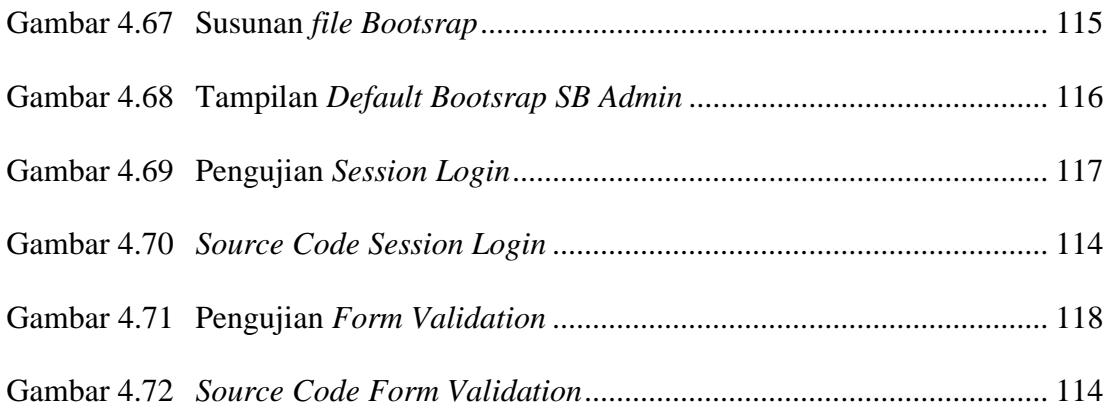

## **DAFTAR TABEL**

#### Halaman

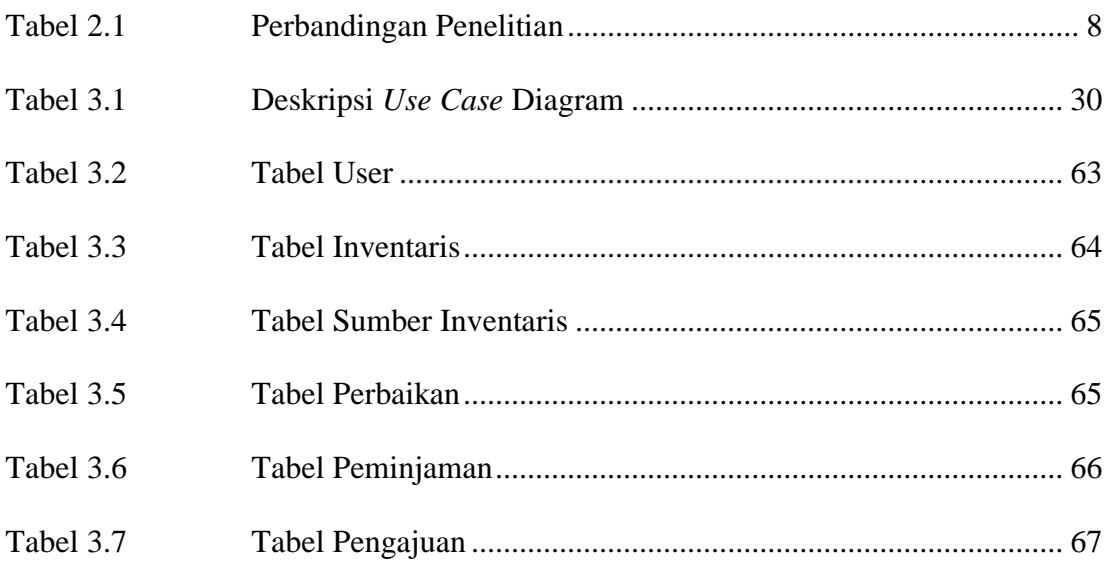

#### **INTISARI**

Sebagai salah satu sarana pendidikan, laboratorium komputer memegang peranan yang cukup penting dengan mencapai tujuan pendidikan yang akan dicapai oleh satuan pendidikan. Akan tetapi proses manajemen yang masih menggunakan metode manual membuat pengelola laboratoirum komputer mengalami kesulitan untuk menyajikan data secara real time dan terintegrasi. Dengan semakin berkembangnya teknologi saat ini menjadi salah satu cara untuk mengatasi hal tersebut dengan membuat Sistem Informasi Manajemen Laboratorium Komputer yang diimplementasian dengan menggunakan *framework Codeigniter.*

Proses jalannnya sistem ini memungkinkan pengguna untuk melakukan proses pengolahan data inventaris, pengolahan data perbaikan, pengolahan data peminjaman dan pengolahan data pengajuan inventaris yang akan diajukan.

Pada tahap implementasi, pada sisi sistem yang akan dibangun ini menggunakan *framework Codeigniter* 3.1.13 yang berfungsi untuk mempercepat proses pembuatan sistem , *database MySQL*, *admin template bootsrap SB Admin* dan bahasa pemrograman PHP untuk sisi *backend*. Untuk uji penggunaanya menggunakan *web browser* pada laptop/*smartphone*.

Dari hasil pengujian diperoleh kesimpulan bahwa penggunaan *framework codeigniter dan Bootsrap* dapat membantu dalam perencanaan, pembuatan, dan pemeliharaan sistem yang diimplementasikan pada sistem informasi manajemen laboratorium berbasis web di SMK TI Kartika Cendekia Purworejo dan mampu menangani beberapa proses manajemen laboratorium dengan baik serta mudah dilakukan proses penyesuaian-penyesuaian kebutuhan sistem secara berkala.Selain itu juga penggunaan metode pendekatan *waterfall* dapat membuat proses pembuatan sistem memiliki tujuan akhir yang jelas. Dengan begitu, tentu sistem yang dihasilkan akan setia pada konsep awal.akan tetapi perlu ditambahkan lagi beberapa point seperti filter untuk menampilkan data dan perluasan batasan sistem sampai ke penjadwalan penggunaan laboratorium komputer.

*Kata Kunci : Codeigniter, Bootsrap, Waterfall*

#### **ABSTRACT**

As one of the educational facilities, computer laboratories play an important role by achieving educational goals to be achieved by educational units. However, the management process that still uses manual methods makes it difficult for computer laboratory managers to present data in real time and integrated. With the development of technology today, it is one way to overcome this by creating a Computer Laboratory Management Information System that is implemented using the *Codeigniter framework.* 

The process of running this system allows users to carry out the process of processing inventory data, processing repair data, processing borrowing data and processing inventory submission data to be submitted.

At the implementation stage, on the system side to be built it uses *the Codeigniter* 3.1.13 framework which serves to speed up the process of creating a system, *MySQL database*, *SB Admin bootsrap template admin* and PHP programming language for the *backend* side. For the test of use using a *web browser* on a laptop / *smartphone*.

From the test results, it was concluded that the use of *the codeigniter and Bootsrap frameworks* can help in planning, creating, and maintaining systems implemented in web-based laboratory management information systems at SMK TI Kartika Cendekia Purworejo and are able to handle several laboratory management processes well and easily carry out periodic system requirements adjustments. In addition, the use of the *waterfall* approach method can make the process of making the system have a clear end goal. That way, of course the resulting system will be faithful to the initial concept, but it is necessary to add several more points such as filters to display data and expand system limits to scheduling the use of computer laboratories.

*Keywords: Codeigniter, Bootsrap, Waterfall*